The copy filmed here hes been reproduced thenke to the generosity of:

> Douglas Library Queen's University

The images appeering here ere the best quelity possible considering the condition and legibility of the originei copy end in keeping with the filming contrect specificetions.

Originei copies in printed peper covers ere filmed beginning with the front cover and ending on the lest page with a printed or illustrated in pression, or the beck cover when eppropriate. All other original copies are filmed beginning on the first page with a printed or illustrated impression, end ending on the lest page with e printed or illustrated impression.

The last recorded frame on eech microfiche shell contain the symbol  $\rightarrow$  (meening "CON-TINUED"), or the symbol  $\nabla$  (meaning "END"), whichever applies.

Maps, plates, charts, etc., may be filmed at different reduction ratios. Those too large to be entirely included in one exposure are filmed beginning in the upper left hand corner, left to right and top to bottom, as many frames as required. The following diegrems illustrete the method:

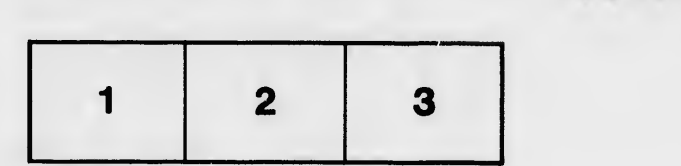

L'exempleire filmé fut reproduit grâce à le générosité de:

> Douglas Library Queen's University

Les imeges suivantes ont été reproduites evec le plus grand soln, compte tenu de la condition et de la netteté de l'exempleire filmé, et en conformité evec les conditions du contrat de filmege.

Les exempleires origineux dont le couverture en pepier est imprimée sont filmés en commencent per le premier plet et en terminent soit par le dernière page qui comporte une empreinte d'impression ou d'iliustretion, soit per le second plet, salon le ces. Tous les eutres exemplaires origineux sont filmés en commençent par la première pege qui comporte une empreinte d'Impression ou d'lllustration et en terminant par le dernière page qui comporte une telle emprelnte.

Un des symboies suivants apparaitra sur la un des symboles sulvents apparattra sur la<br>dernière imege de cheque microfiche, selon le<br>ces: le symbole <del>» s</del>ignifie "A SUIVRE", le<br>symbole V signifie "FIN".

Les certes, pienches, tableeux, etc., peuvent être filmés à des teux de réduction différents. Lorsque le document est trop grend pour être reproduit en un seui ciiché, ii est filmé à pertir de l'engie supérieur gauche, de geuche à droite, et de haut en bas, en prenant le nombre d'images nécesseire. Les diagrammes suivants illustrent le méthode.

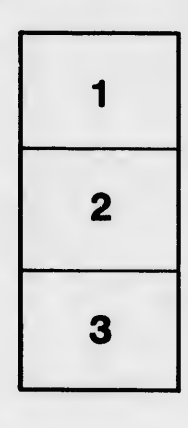

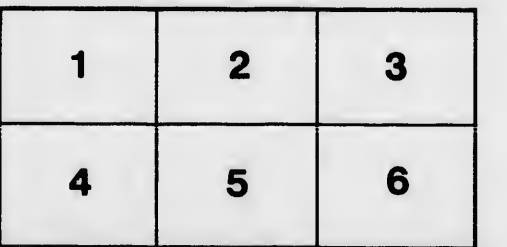

étails s du nodifier r une Image

rrata to

pelure. n à

 $32X$